# **UNION SOCIAL CLUB ALL-DAY** EATS

**MORNING**

**BITES**

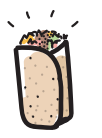

# **BREAKFAST BURRITO** | **8**

organic eggs, fingerling potato, American cheese, green bell pepper, on flour tortilla, add chorizo (\$2) try it as a taco for \$5

**BAGEL & LOX** | **7 HALF 13 WHOLE**

smoked salmon, dill cream cheese, pickled red onion, shaved cucumber, on a toasted bagel

# **GREEK YOGURT** | **6**

Tupelo honey, five-spice granola, seasonal fruit

## **STEEL-CUT OATS** | **5**

brown sugar, Mexican cinnamon, caramelized banana

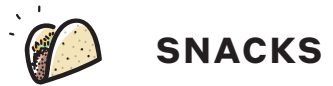

# **CHIPS & GUAC** | **9**

traditional House-made guacamole with crispy tortilla chips

# **CHIPS & SALSA** | **5**

House-made classic salsa with crispy tortilla chips

#### **VEGGIE TACO** | **5**

roasted cauliflower, corn pico de gallo, charred jalapeño crema, cilantro

# **CHARCUTERIE & CHEESE BOARD** | **15**

2 rotating cured meats, 2 rotating cheeses, cornichon, seasonal jam, Dijon, Loaf baguette

# **PIMENTO PLATE** | **9**

green tomato jam, sesame crackers

#### **HUMMUS** | **10**

quinoa tabbouleh, smoked paprika, served with warm pita

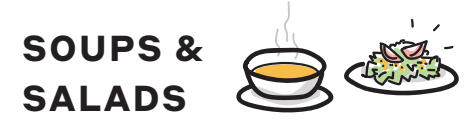

## **STRAWBERRY SALAD** | **11**

local mixed greens, toasted almonds, pickled red onions, herbed goat cheese, tossed in a white balsamic vinaigrette

## **HOUSE SALAD** | **9**

local mixed greens, Medjool dates, toasted pistachio, shaved Manchego, tossed in a pomegranate-molasses vinaigrette

## **TUNA SALAD** | **11**

served with classic saltine crackers and a side of Valentina hot sauce

**SEASONAL VEGETABLE SOUP** | **7**

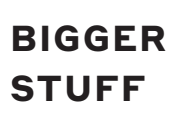

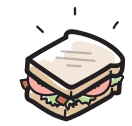

#### **BURRITO** | **11 CHICKEN 12 STEAK 9 VEGGIE**

with red rice, diced tomato, black beans, pepper jack, sour cream, add guacamole (\$1)

## **GRILLED CHEESE** | **10**

roasted roma tomato, caramelized onion jam, aged Gouda, on sourdough, add bacon (\$1)

#### **B.L.TORTA** | **12**

applewood bacon, iceberg, tomato, black bean spread, Duke's mayo, queso fresco, add avocado (\$1)

## **NC TUNA MELT** | **13**

with banana peppers and Muenster

#### **VEGAN QUESADILLA** | **9**

squash & zucchini, black beans, vegan cheese, apple pico de gallo

## **CHICKEN QUESADILLA** | **10**

jerk chicken, tamarind-peach puree, mango slaw

#### **NC SHRIMP QUESADILLA** | **12**

with Monterey Jack, buffalo sauce, blue cheese slaw